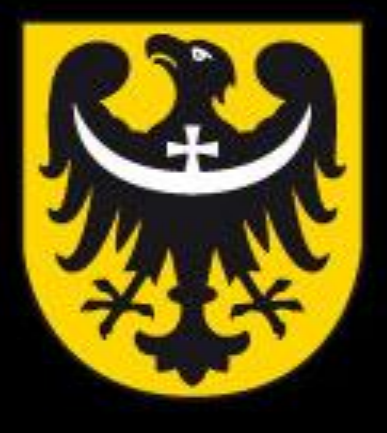

# BOI **TNM** ASK

dobra perspektywa www.dolnyslask.pl

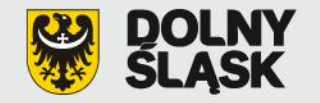

## **Baza Projektów Systemowych (BPS) www.bps.rpo.dolnyslask.pl**

**Szkolenie dla beneficjentów Regionalnego Programu Operacyjnego dla Województwa Dolnośląskiego na lata 2007-2013** 

**Wydział Wdrażania Regionalnego Programu Operacyjnego ● Wrocław, maj 2012r.**

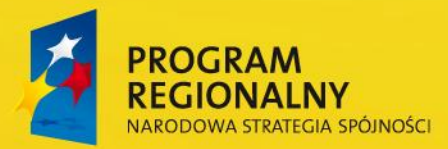

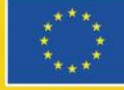

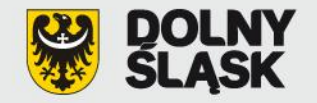

**Korzystanie z Bazy Projektów Systemowych:**

**Uzyskanie dostępu – login i hasło**

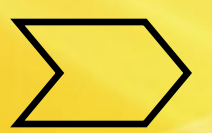

**Matryca logiczna projektu**

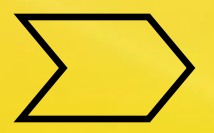

**Formularz propozycji projektu**

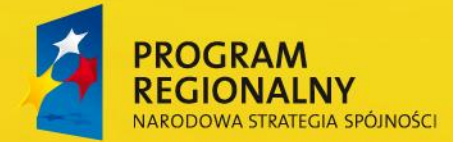

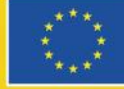

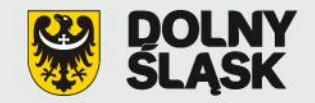

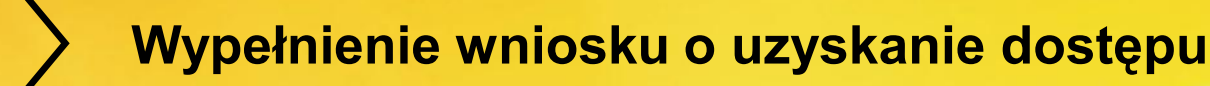

**Uzyskanie informacji zwrotnej z UMWD z loginem i jednorazowym hasłem**

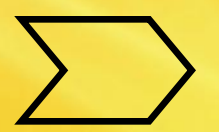

## **Wysłanie do UMWD wypełnionego wniosku**

**Otrzymanie pełnego dostępu do Bazy Projektów Systemowych**

**Zgłoszenie nowego użytkownika**

**Otrzymanie dostępu dla użytkownika**

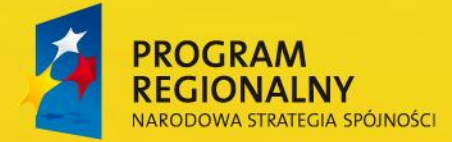

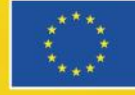

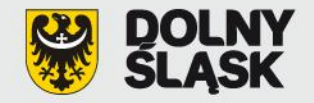

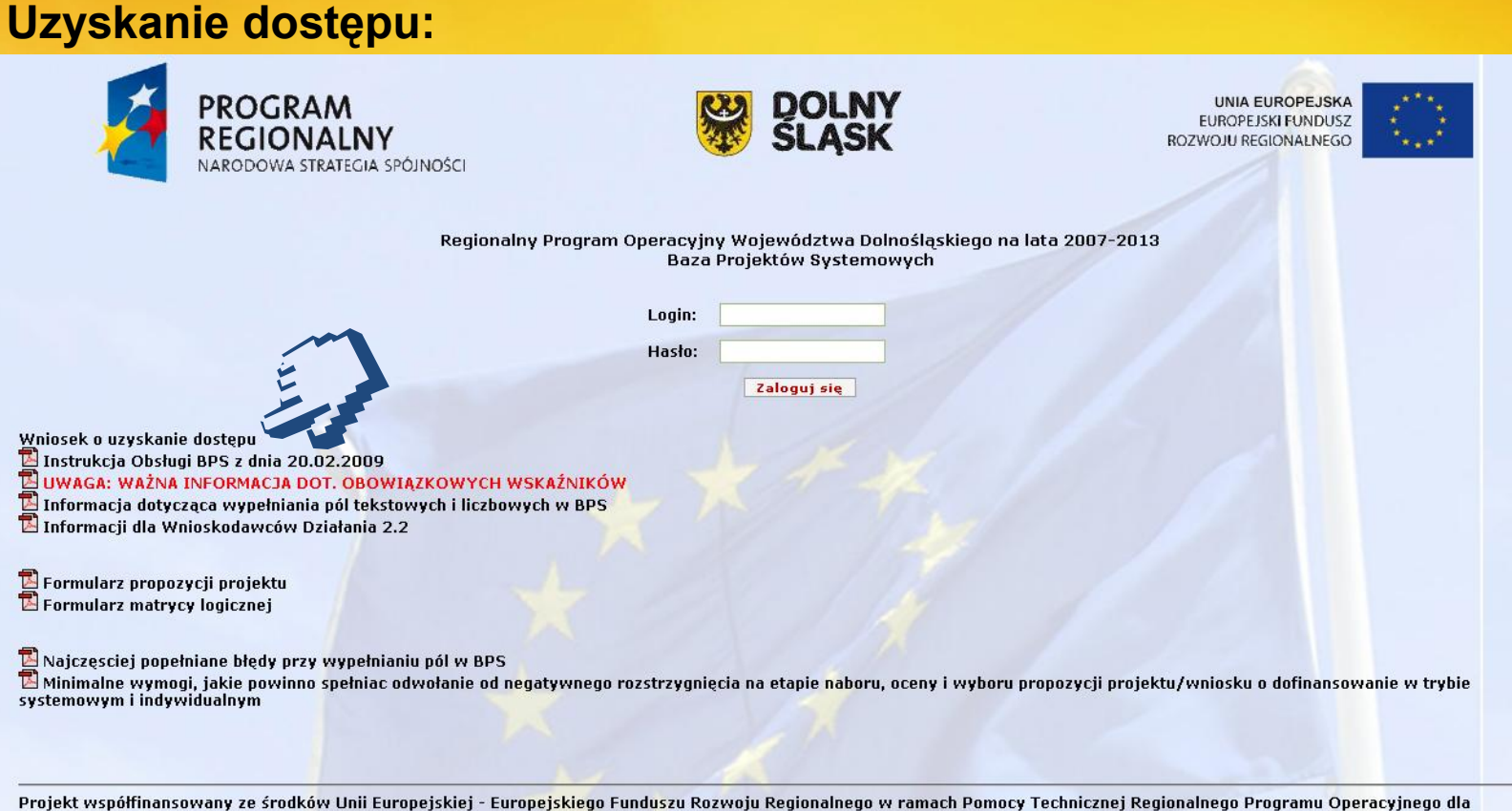

Województwa Dolnośląskiego na lata 2007-2013

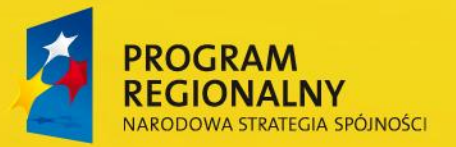

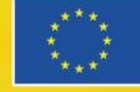

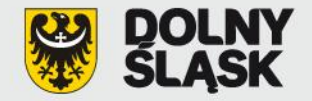

#### Powrót do strony logowania

Regulamin warunki uzyskania dostępu do Bazy Projektów Systemowych przez Beneficjenta w ramach Regionalnego Programu Operacyjnego dla Województwa Dolnośląskiego na lata 2007-2013 (listopad 2007r.)

- 1. Niniejszy regulamin określa warunki i zakres uzyskania dostępu przez Wnioskodawcę składającego propozycję projektu do Bazy Projektów Systemowych (BPS), udostępnionej przez Instytucję Zarządzającą Regionalnego Programu Operacyjnego dla Województwa Dolnośląskiego na lata 2007-2013 (IZ RPO WD) w ramach realizacji Regionalnego Programu Operacyjnego dla Województwa Dolnośląskiego na lata 2007-2013 (RPO WD).
- 2. W celu uzyskania dostepu do BPS należy złożyć za pośrednictwem strony internetowej http://www.rpo.dolnyslask.pl/bps/ -Wniosek o uzyskanie dostępu do Bazy Projektów Systemowych
- 3. Przed złożeniem wniosku o dostep do BPS, należy zapoznać się z niniejszym Regulaminem. Złożenie wniosku o dostep jest równoznaczne z potwierdzeniem zapoznania się przez Wnioskodawcę z treścią regulaminu i akceptacją wszystkich jego postanowień.
- 4. Profil Administratora Bazy Projektów Systemowych na poziomie zgłoszonej jednostki jest zakładany automatycznie po wypełnieniu Wniosku o uzyskanie dostępu do BPS.
- 5. Wnioskodawca może założyć tylko jeden profil administratora w Bazie Projektów Systemowych.
- 6. Wnioskodawca/Administrator/ podając swoje dane we Wniosku o uzyskanie dostępu do BPS, oświadcza że są one zgodne z prawdą i wyraża zgodę na przetwarzanie danych osobowych dla potrzeb niezbędnych do realizacji procesu rejestracji profilu Użytkownika i wyboru propozycji projektu w procedurze Pre-selekcji (w rozumieniu ustawy z dn. 29 sierpnia 1997 r. o ochronie danych osobowych, Dz. U. z 2000 r. nr 101, poz. 926 ze zm.) przez IZ RPO WD.
- 7. Uzyskanie statusu Administratora systemu, następuje po wypełnieniu formularza zgłoszeniowego przez Wnioskodawcę składającego propozycję projektu. Potwierdzenie rejestracji wraz z hasłem dostępu jest przesyłane na adres e-mail podany przez Wnioskodawce. Na podstawie przesłanego loginu i hasła należy zalogować się w systemie, następnie wybrać link "Wypełniony wniosek do druku" - wygenerowany dokument należy wydrukować. Podpisany i opieczętowany Wniosek należy przesłać faxem pod numer 071 776 96 29, a następnie dosłać oryginał tradycyjną pocztą z dopiskiem "BAZA PROJEKTÓW SYSTEMOWYCH" na adres: Urzad Marszałkowski Województwa Dolnośląskiego, Wydział Wdrażania Regionalnego Programu Operacyjnego, Wybrzeże Juliusza Słowackiego 12-14, 50-411 Wrocław. Konto zostanie aktywowane po otrzymaniu podpisanego i opieczętowanego wniosku faxem. Aktywacja konta zostanie ponownie potwierdzona e-mailem. Przy pierwszym logowaniu po aktywacji konta system wymagać będzie wprowadzenia nowego hasła dostępu i powtórnego zalogowania z wykorzystaniem zmienionych danych.
- 8. Uzyskany login i hasło pozwala Wnioskodawcy na administrowanie profilem zgłoszonej przez siebie jednostki w zakresie: - zgłaszania nowego użytkownika, osoby upoważnionej przez Wnioskodawcę do wprowadzania i zmiany propozycji projektów

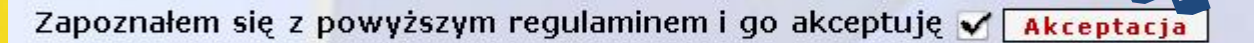

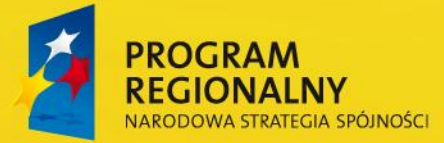

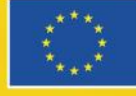

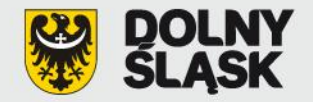

Wniosek o uzyskanie dostępu do Bazy Projektów Systemowych

Informacje o Wnioskodawcy

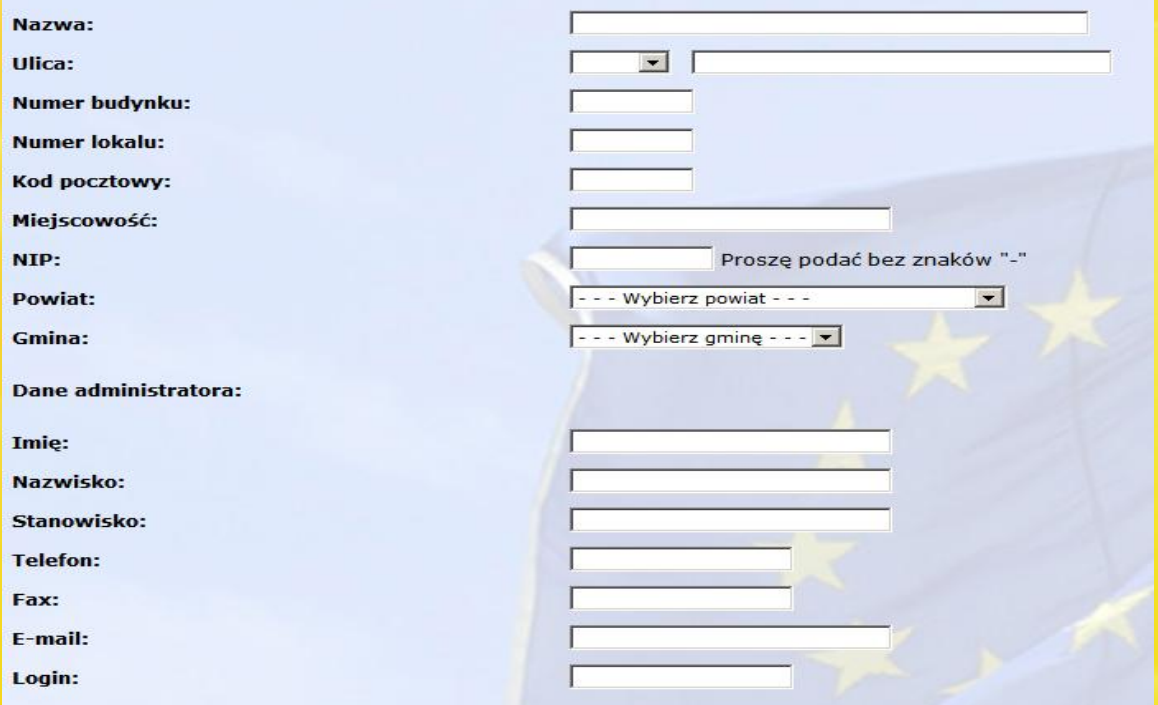

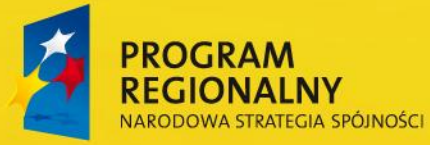

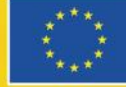

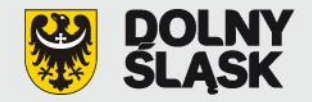

Państwa konto zostanie aktywowane w BPS po przesłaniu podpisanego i opieczętowanego Wniosku o uzyskanie dostępu faxem pod numer 071 776 96 29. Następnie należy niezwłocznie dosłać pocztą tradycyjną oryginał wniosku na adres: Urząd Marszałkowski Województwa Dolnośląskiego, Wydział Wdrażania Regionalnego Programu Operacyjnego, Wybrzeże Juliusza Słowackiego 12-14, 50-411 Wrocław, z dopiskiem na kopercie: Baza Projektów Systemowych.

Wypełniony wniosek do druku

**WYLOGUJ** 

#### WNIOSEK O UZYSKANIE DOSTĘPU DO BAZY PROJEKTÓW SYSTEMOWYCH

Podpisany formularz proszę przesłać faksem pod numer 071 776 96 29 oraz pocztą na adres: Urząd Marszałkowski Województwa Dolnośląskiego Wybrzeże Słowackiego 12-14, 50-411 Wrocław z dopiskiem na kopercie: Baza Projektów Systemowych

Instytucja zgłaszająca propozycje projektów

Nazwa: Gmina AAA Ulica: ul. Jean Paul Sartre\'a  $nr: 1$ Miejscowość: AAA kod: 00-000 NIP:8870010877 Powiat: wałbrzyski

Gmina: Jedlina Zdrój - Gmina miejska

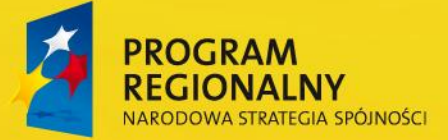

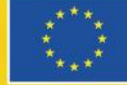

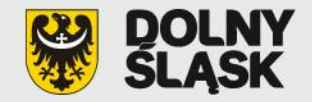

## **Menu administratora:**

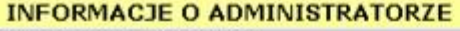

Nazwa instytucji: test bps Imię Nazwisko: test test Stanowisko: test Telefon: 000000000000 e-mail:

Zgłoszenie nowego użytkownika

#### **MENU UŻYTKOWNIKA**

Lista wprowadzonych formularzy propozycji projektów<br>systemowych w ramach Regionalnego Programu Operacyjnego **OPERACJE Użytkownicy** Aktualizacje - lista projektów

Wyloguj

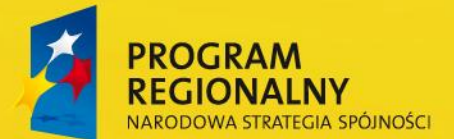

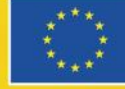

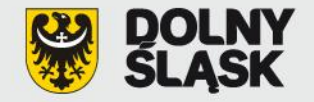

## **Zgłoszenie nowego użytkownika:**

Powrót do głównego menu

Poniższy formularz pozwala na zgłoszenie nowego użytkownika przynależnego do danej Instytucji. Jeśli wszystkie dane będą poprawne konto<br>zostanie aktywowane, o czym użytkownik zostanie poinformowany drogą mailową.

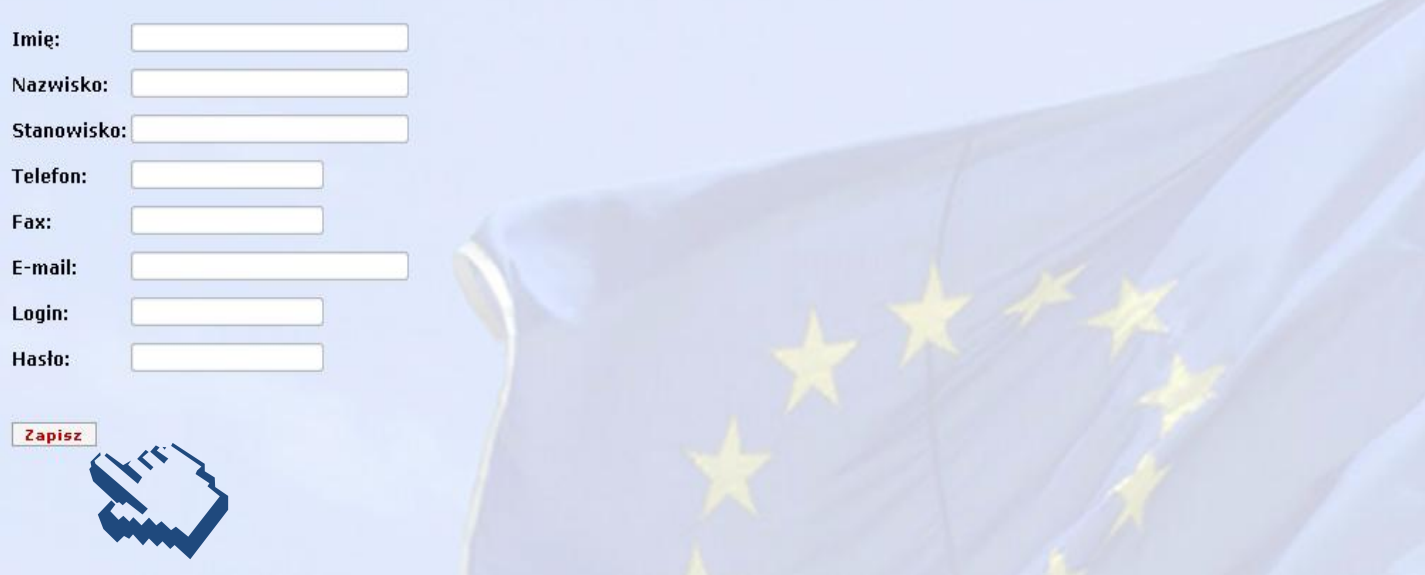

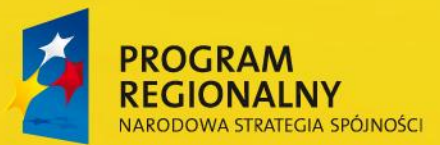

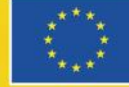

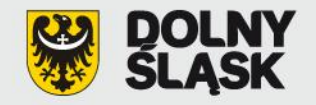

## Uwaga!

Jeżeli hasło lub login konta administratora / użytkownika zostaną utracone, należy zwrócić się z prośbą o ich przypomnienie w następujący sposób:

- **Jeżeli prośba dotyczy konta administratora:** przesłać faksem pismo podpisane przez administratora z prośbą o przypomnienie loginu i hasła lub przesłać list elektroniczny z konta administratora na **bps@dolnyslask.p**l
- **Jeżeli prośba dotyczy konta użytkownika:** przesłać faksem pismo podpisane przez użytkownika z prośbą o przypomnienie loginu i hasła lub przesłać list elektroniczny z konta użytkownika na **bps@dolnyslask.pl**

**Informacja zawierająca przypomnienie loginu oraz hasła jest przesyłana na adres poczty elektronicznej administratora lub użytkownika, który został podany podczas rejestracji.**

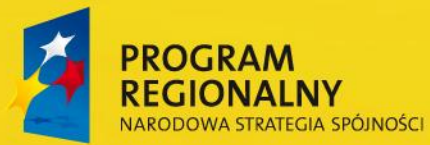

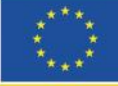

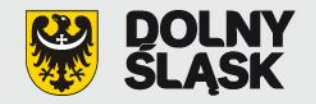

## **Elementy, na które należy zwrócić szczególną uwagę:**

- Prosimy bardzo dokładnie czytać kody przesłane jako pierwsze hasło dostępu:
- zdarzają się pomyłki w odczycie litery "I" (małe "L") traktowanej jako "**1**" lub "**I**" (litera duża "**i**"),
- przy kopiowaniu z poczty elektronicznej loginu oraz hasła system widzi hasło jako ciąg gwiazdek (\*\*\*\*\*), a nie jako rzeczywiste hasło.

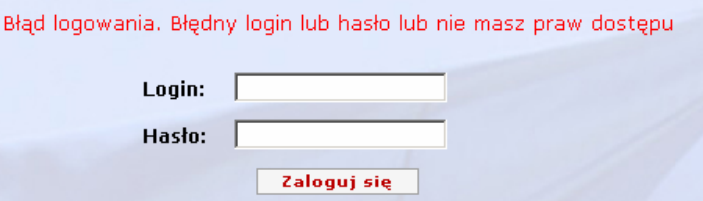

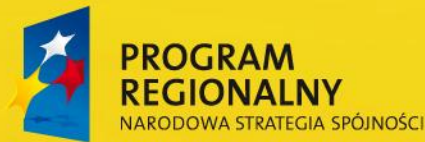

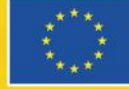

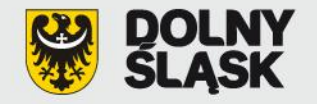

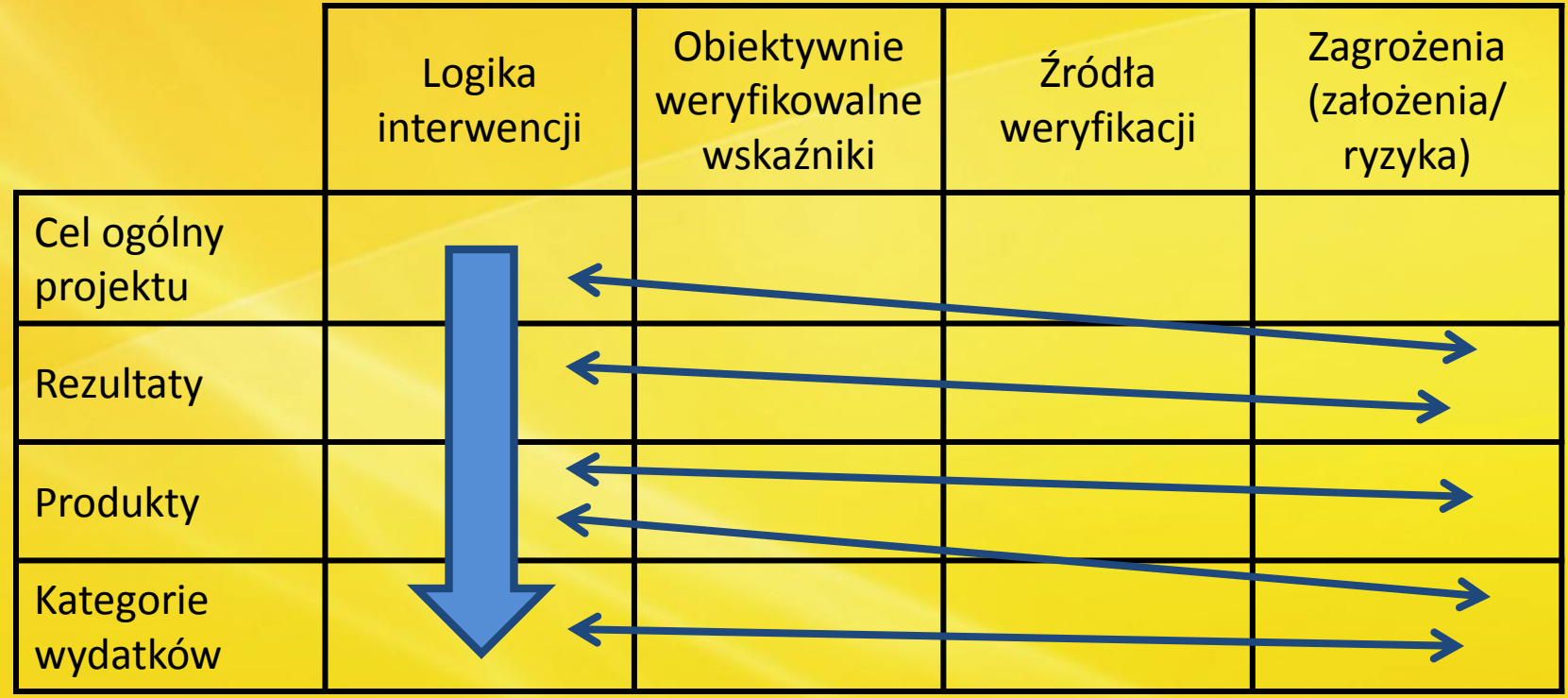

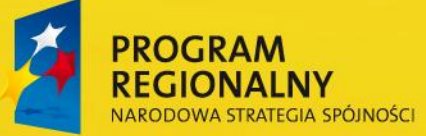

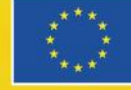

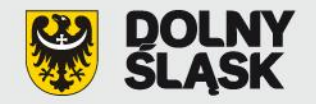

## Uwaga!

- **W związku z pojawiającymi się problemami z polską czcionką w BPS, w sytuacji gdy przygotowują Państwo treść poszczególnych pól w innych edytorach (np. w MS Word), a następnie kopiują tekst do BPS należy sprawdzić czy w tekście prawidłowo wyświetlają się polskie czcionki. Jeśli zidentyfikują Państwo tą nieścisłość należy poprawić je ręcznie.**
- **Rozwiązaniem problemu polskich czcionek jest skopiowanie tekstu najpierw do aplikacji** *Notatnik* **(Menu Start -> Akcesoria -> Notatnik), a dopiero w następnej kolejności do BPS – w ten sposób tekst powinien zachować polskie czcionki.**

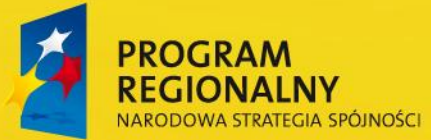

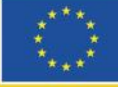

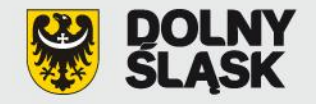

## **Menu użytkownika:**

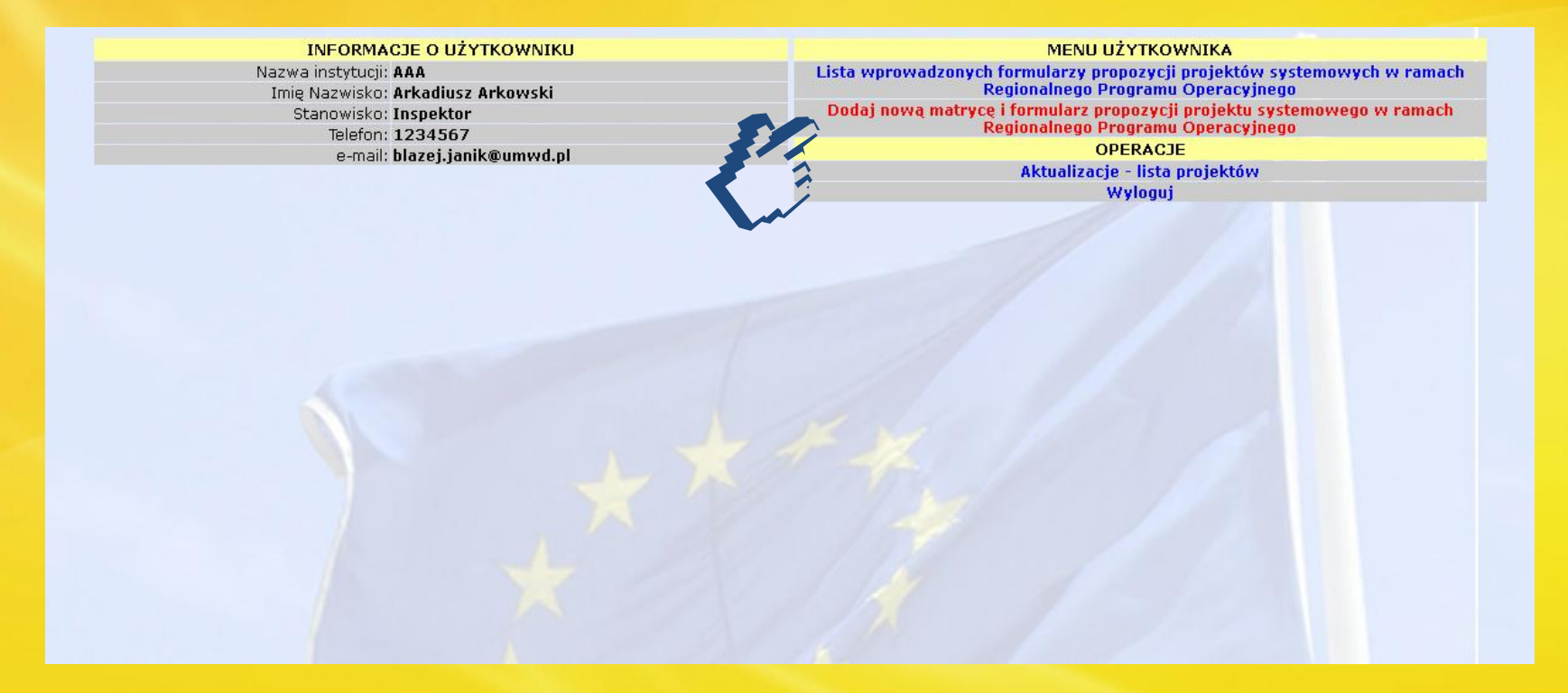

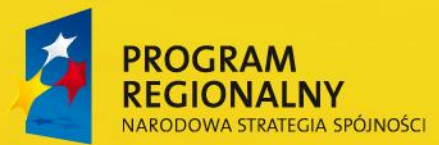

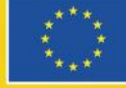

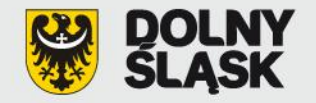

Matryca logiczna 1. Tytuł projektu: Tytuł należy sformułować w taki sposób, aby zawierał informacje dotyczące realizacji przedsięwzięcia takie jak: lokalizację geograficzną, zakres przedmiotowy, etap realizacji.  $\therefore$  124 2. Nazwa i numer Priorytetu Programu Operacyjnego: 4. Poprawa stanu środowiska naturalnego oraz bezpieczeństwa ekologicznego i przeciwpowodziowego Dolnego Śląska 3. Numer i nazwa Działania w ramach Priorytetu Programu Operacyjnego: 4.3. Poprawa jakości powietrza 4. Wnioskodawca:

Pełna nazwa podmiotu ubiegającego się o dofinansowanie

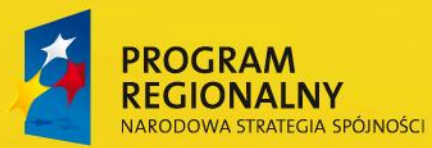

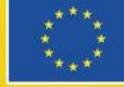

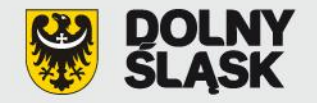

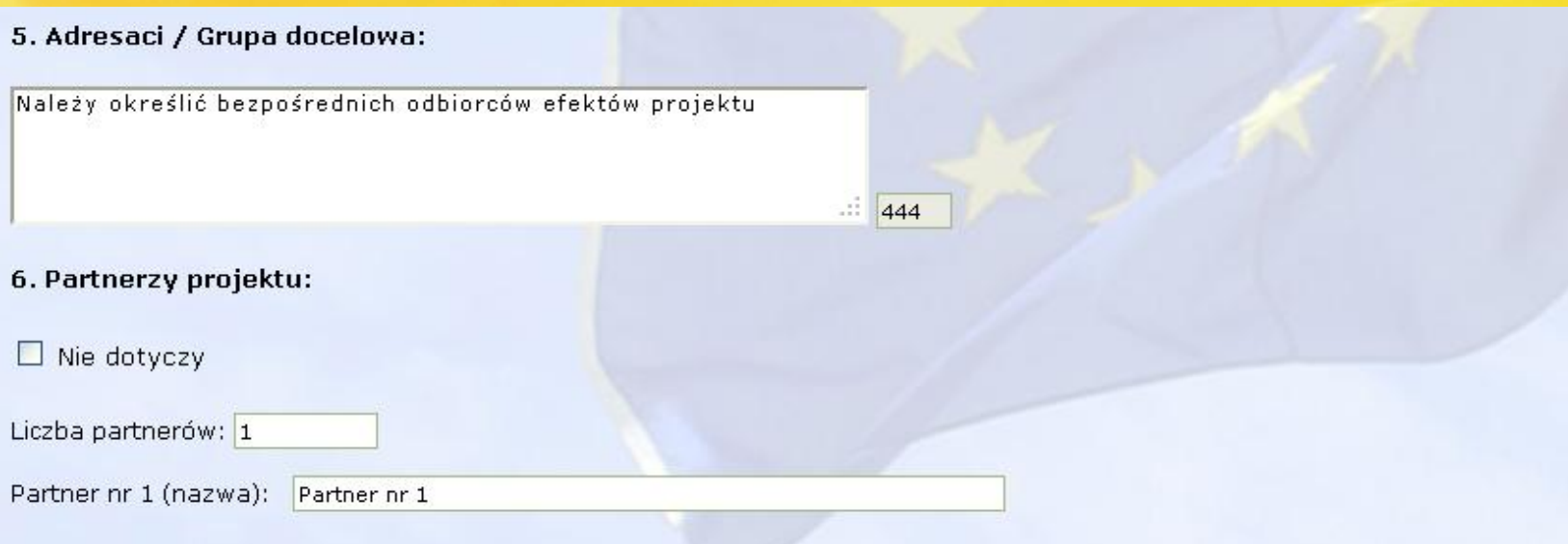

7. Przewidywany okres ponoszenia wydatków kwalifikowanych/niekwalifikowanych w ramach projektu:

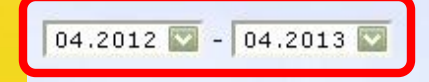

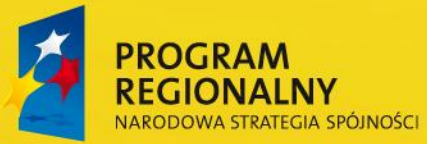

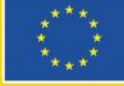

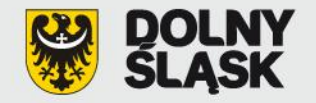

### 8. Ilość przetargów:

9. Data ogłoszenia ostatniego zamówienia publicznego:

 $\Box$  Nie dotyczy

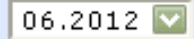

l2

### 10. Sytuacja wyjściowa:

Należy zwięźle przedstawić i uzasadnić tło realizacji projektu pod kątem stanu istniejących problemów, będących przyczyną dla których ma być realizowany projekt.

337

w.

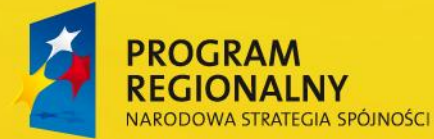

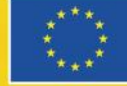

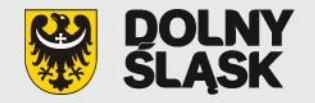

11. Zadania:

#### 11.1. Nazwa zadania:

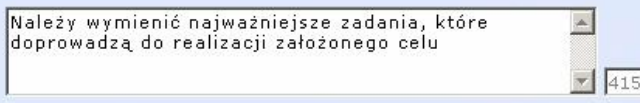

#### 11.2. Wydatki / koszty całkowite:

483000.00 483 000.00 PLN

#### 11.3. Wydatki / koszty kwalifikowane:

483000.00 483 000.00 PLN

#### 11.4. Kwota wnioskowanej dotacji:

410550.00 410 550.00 PLN

#### 11.5. Zadania - założenia/ryzyko:

Należy określić jakie czynniki zewnętrzne muszą<br>zajść w odniesieniu do zadań, aby doszło do  $\frac{1}{2}$ realizacji założonych produktów oraz jakie czynniki  $\frac{1}{2}$  307 mogą utrudnić osiągnięcie założonych produktów.

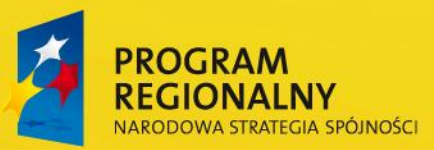

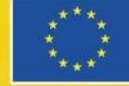

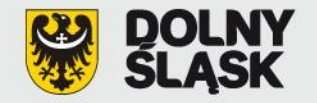

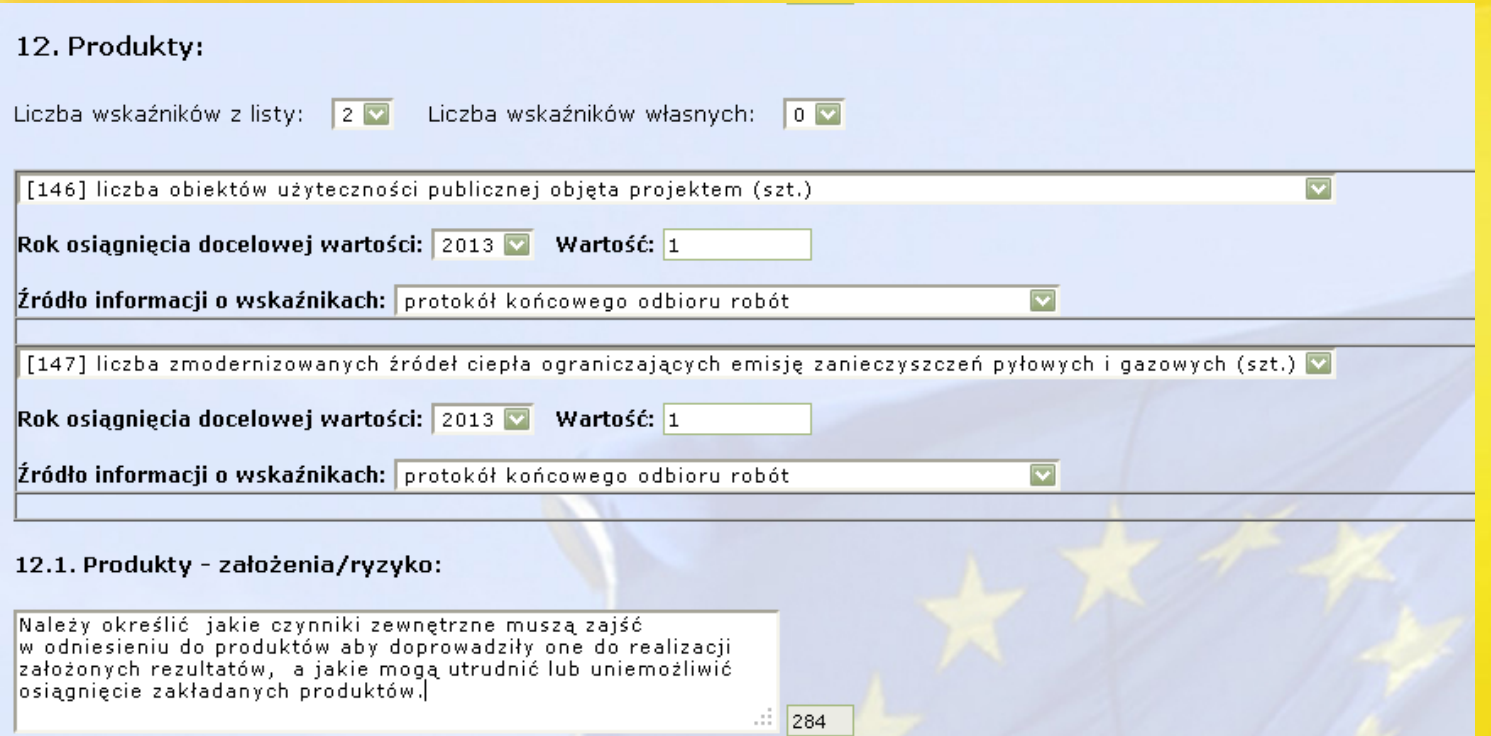

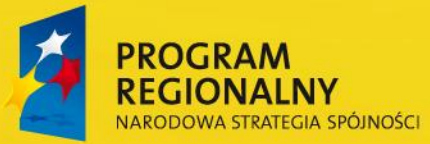

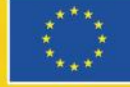

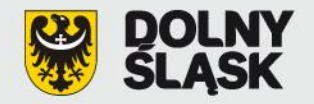

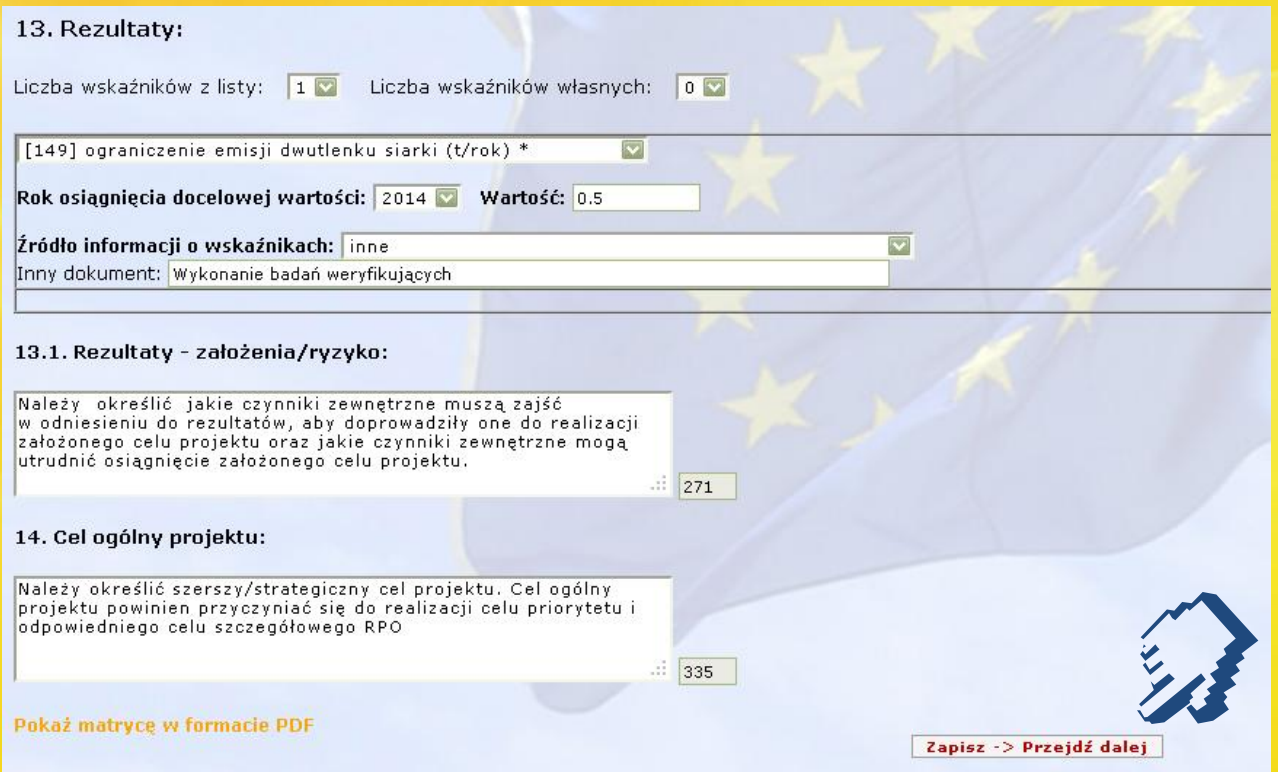

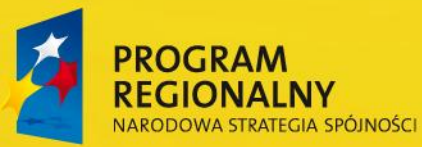

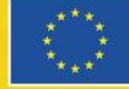

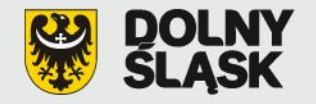

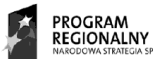

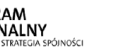

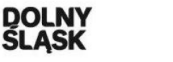

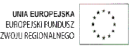

BOZWOJIL REGIONALNEGO

Formularz propozycji projektu systemowego nr 1070 w ramach Regionalnego Programu Operacyjnego Projekt dodany do systemu dnia 2012-05-02

I. Tytuł projektu:

Tytuł należy sformułować w taki sposób, aby zawierał informacje dotyczące realizacji przedsięwzięcia takie jak: lokalizację geograficzną, zakres przedmiotowy, etap realizacji.

II. Całkowita wartość projektu i kwota dofinansowania:

Całkowita wartość (w zł): 483 000.00

Kwota dofinansowania (w zł): 410 550.00

Poziom dofinansowania (%): 85.00

A. Część ogólna

A.1. Nazwa Programu Operacyjnego:

Regionalny Program Operacyjny dla Województwa Dolnośląskiego na lata 2007-2013

A.2. Numer i nazwa Priorytetu Programu Operacyjnego:

- 4. Poprawa stanu środowiska naturalnego oraz bezpieczeństwa ekologicznego i przeciwpowodziowego Dolnego Śląska
- A.3. Numer i nazwa Działania w ramach Priorytetu Programu Operacyjnego:

4.3. Poprawa jakości powietrza

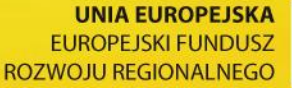

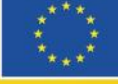

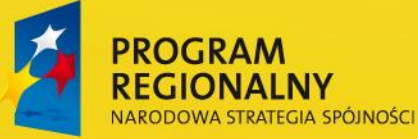

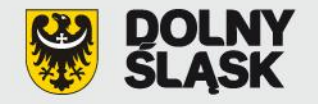

Powrót do listy projektów

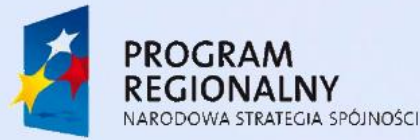

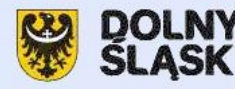

**UNIA EUROPEJSKA** EUROPEJSKI FUNDUSZ ROZWOJU REGIONALNEGO

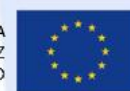

Formularz propozycji projektu systemowego w ramach Regionalnego Programu Operacyjnego

Pokaż matrycę w formacie PDF

I. Tytuł projektu (max 300 znaków):

Tytuł należy sformułować w taki sposób, aby zawierał informacje dotyczące realizacji przedsięwzięcia takie jak: lokalizację geograficzną, zakres przedmiotowy, etap realizacji.

II. Całkowita wartość projektu i kwota dofinansowania:

Całkowita wartość (w zł): 483000.00

Kwota dofinansowania (w zł): 410550.00

Poziom dofinansowania (%):

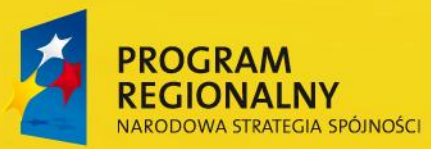

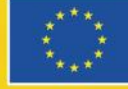

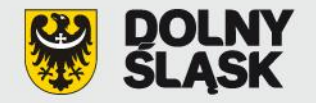

- A. Część ogólna
- A.1. Nazwa Programu Operacyjnego:

Regionalny Program Operacyjny dla Województwa Dolnośląskiego na lata 2007-2013

- A.2. Numer i nazwa Priorytetu Programu Operacyjnego:
- 4. Poprawa stanu środowiska naturalnego oraz bezpieczeństwa ekologicznego i przeciwpowodziowego Dolnego Śląska
- A.3. Numer i nazwa Działania w ramach Priorytetu Programu Operacyjnego:
- 4.3. Poprawa jakości powietrza
- A.4. Numer i nazwa naboru:

Test 4.3 Testowe  $z$  4.3

- A.5. Kategoria interwencji Funduszy Strukturalnych UE:
- +7. Jakość powietrza

Zapisz -> Przejdź dalej

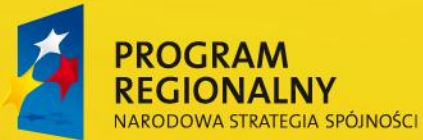

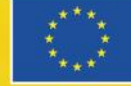

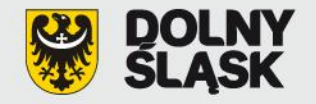

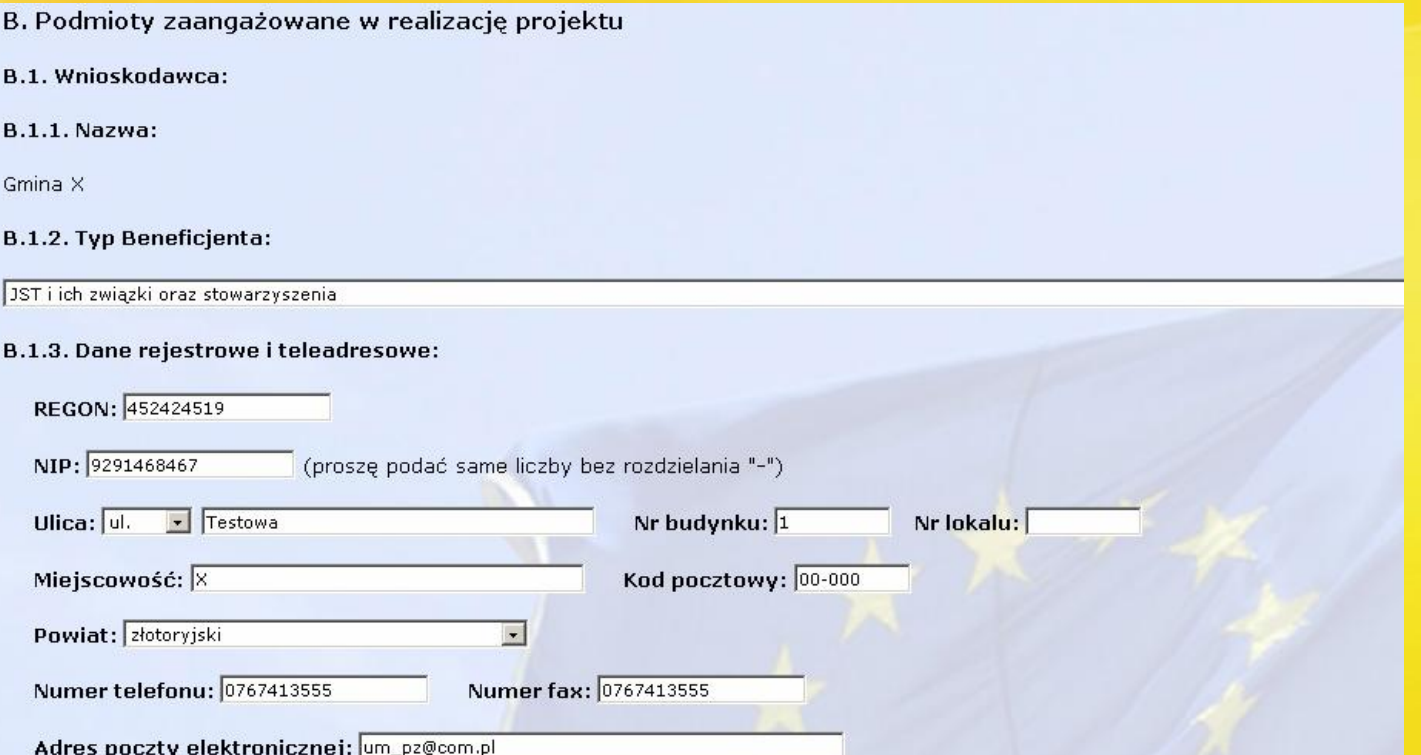

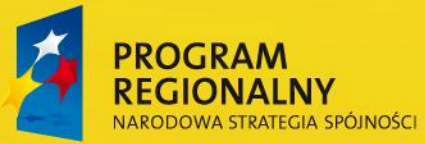

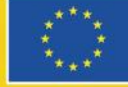

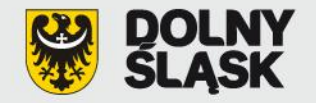

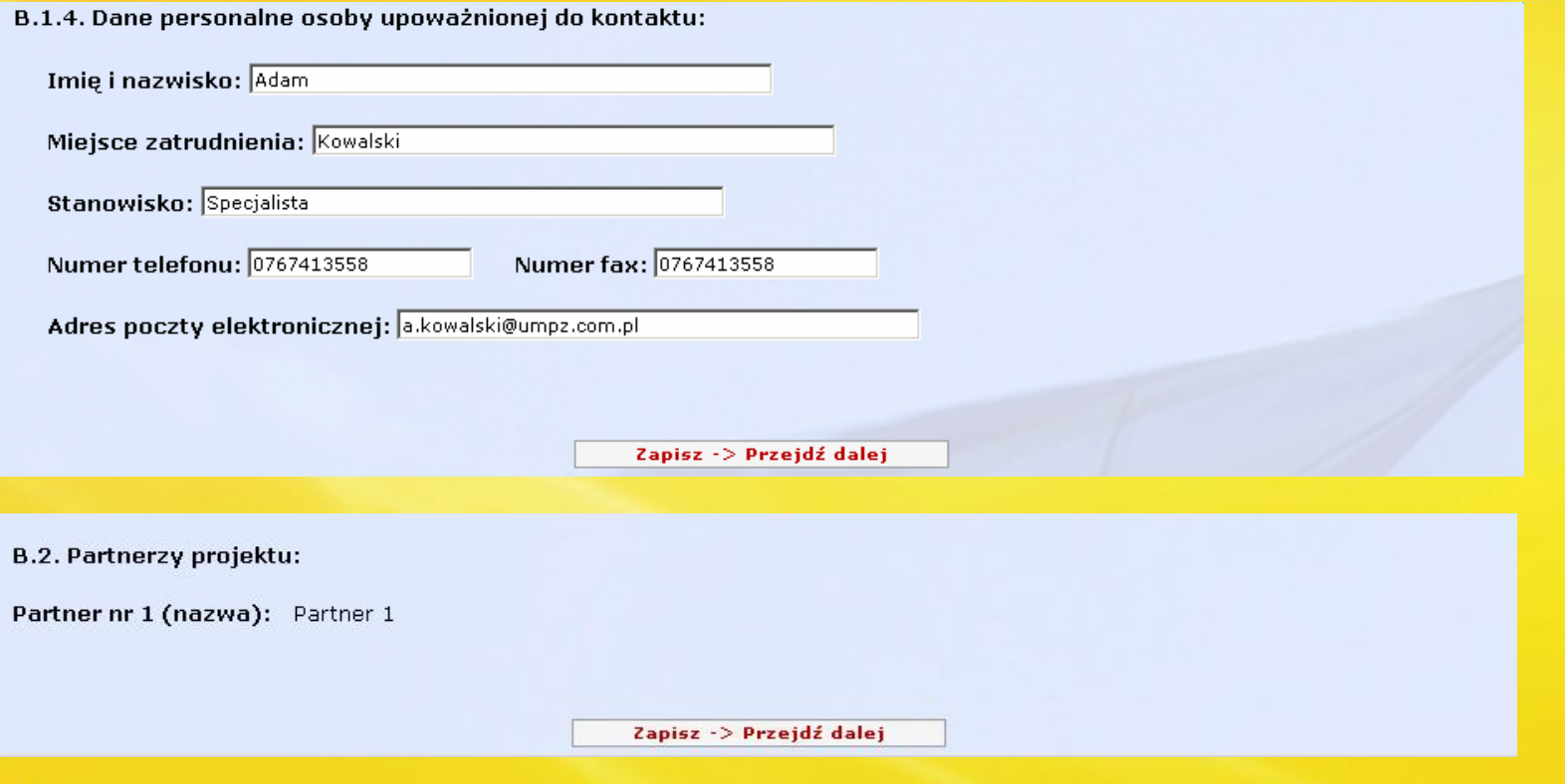

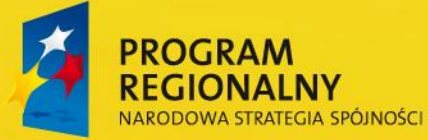

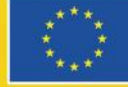

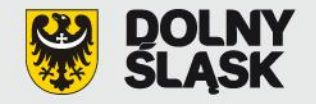

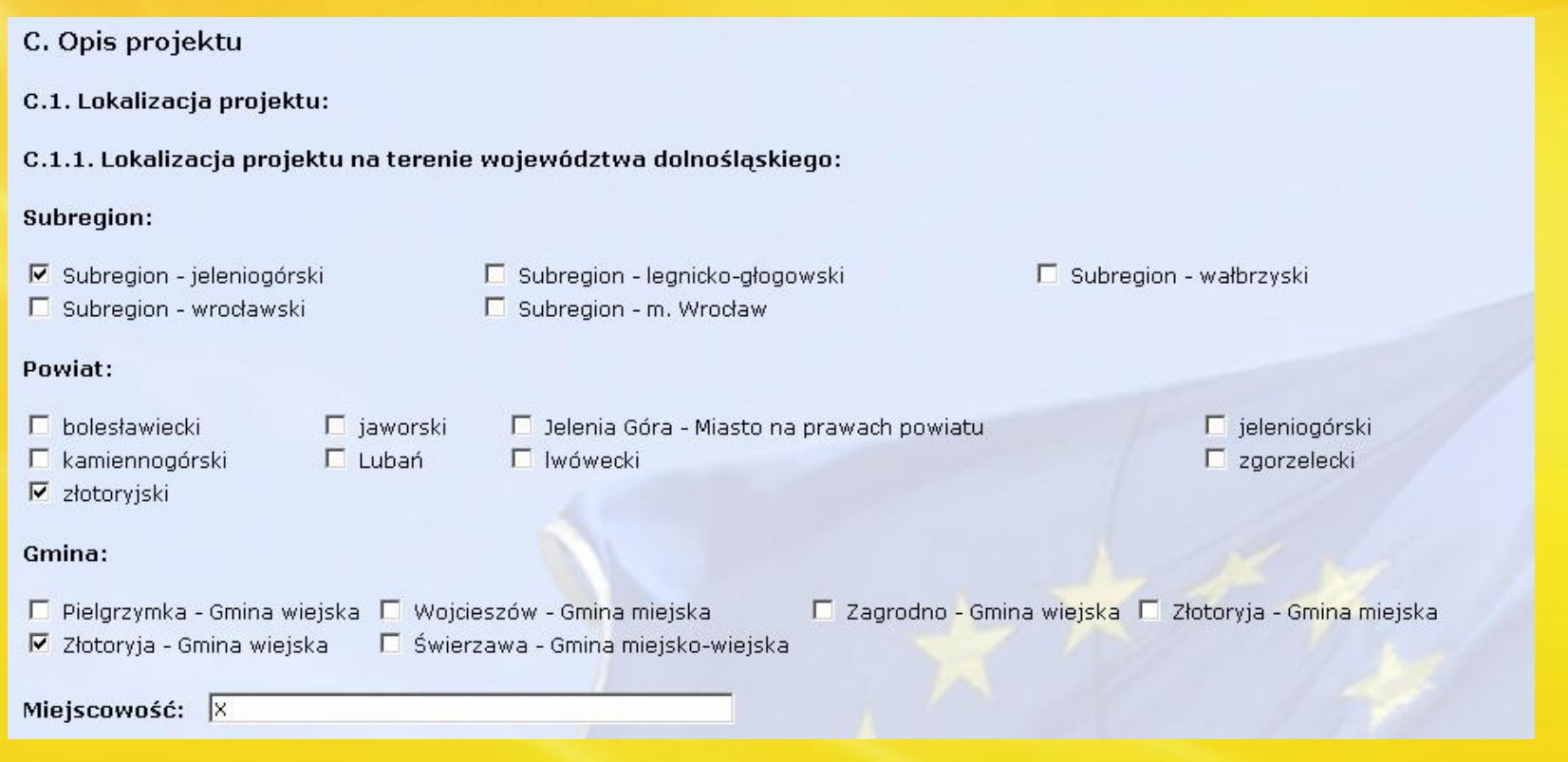

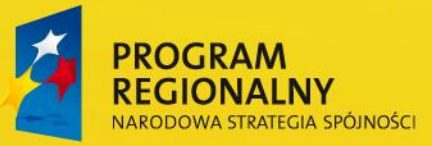

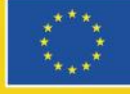

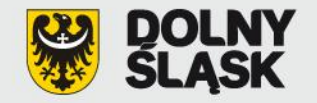

### C.1.2. Typ obszaru:

### $\Box$  Nie dotyczy

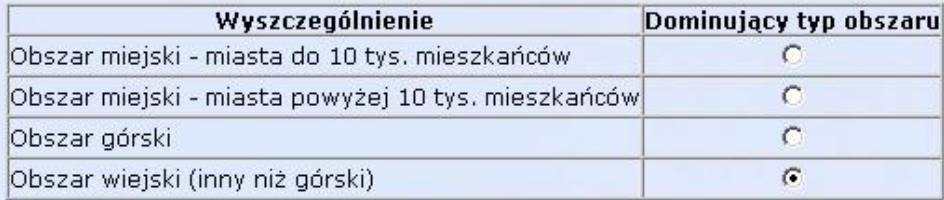

Zapisz -> Przejdź dalej

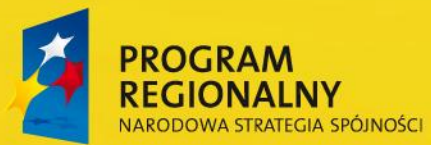

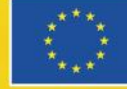

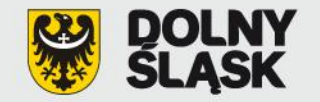

C.1.3. Lokalizacja projektu na obszarach sieci Natura 2000 lub oddziaływanie na nie:

Obszary Specjalnej Ochrony ptaków Natura 2000 wymienione w rozporządzeniu Ministra Środowiska z dnia 27 października 2008 r. zmieniającym rozporządzenie w sprawie obszarów specjalnej ochrony ptaków Natura 2000 (Dz. U. z 2008 r. Nr 198, poz. 1226 zmieniające Dz. U. z 2004 r. Nr 229, poz. 2313 oraz z 2007 r. Nr 179, poz. 1275)

 $\Box$  Nie dotyczy

PLB020005 - Bory Dolnośląskie PLB020001 - Dolina Baryczy  $\Box$  PLB020006 - Góry Stołowe PLB020002 - Grądy Odrzańskie PLB020007 - Karkonosze PLB020003 - Stawy Przemkowskie PLB020004 - Zbiornik Mietkowski PLB020008 - Łęgi Odrzańskie

PLB080004 - Dolina Środkowej Odry

Projektowane Specjalne Obszary Ochrony siedlisk Natura 2000 - obszary, które zostały zatwierdzone w drodze decyzji przez Komisję Europejską - tak zwane Obszary mające znaczenie dla Wspólnoty (OZW): Część z tych obszarów wymaga powiększenia. Poniżej lista propozycji powiększeń obszarów Natura 2000, którą Minister Środowiska przekazał do Komisji Europejskiej w dniu 29 października 2009

 $\triangleright$  Nie dotyczy

Proponowane Specjalne Obszary Ochrony siedlisk Natura 2000 przesłane do Komisji Europejskiej przez Ministra Środowiska w dniu 29 października 2009 r. - obszary o których mowa w art. 27 ust. 3 pkt 1 ustawy z dnia 16 kwietnia 2004 r. o ochronie przyrody (Dz. U. z 2008 r. Nr 151, poz. 1220 z późn. zm.) oraz Potencjalne Obszary Specjalnej Ochrony ptaków Natura 2000

 $\Box$  Nie dotyczy

 $300$ 

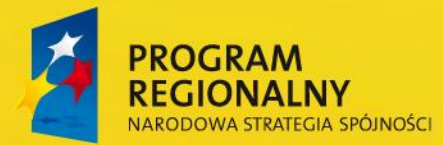

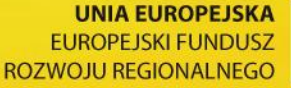

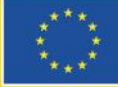

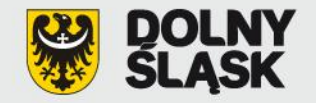

JB.

3909

## **Formularz propozycji projektu:**

#### C.2. Charakterystyka przedsięwzięcia:

#### C.2.1. Sytuacja wyjściowa:

Należy wskazać genezę projektu oraz przedstawić w zarysie uzasadnienie dla jego realizacii.

#### C.2.2. Ogólne założenia projektu (skrócony opis projektu):

Należy skupić się na przedstawieniu ogólnych założeń projektu. Opis musi jednoznacznie identyfikować przedmiot projektu, jasno określać jego zakres i sposób wdrażania. Wnioskodawca powinien w zwięzły sposób przedstawić charakterystykę projektu, jego najważniejsze etapy i zakres rzeczowy.  $\frac{1}{3712}$ 

Zapisz -> Przejdź dalej

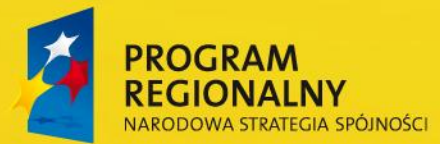

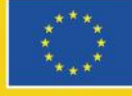

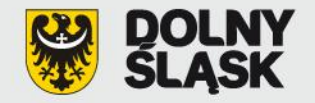

D. Zgodność z dokumentami strategicznymi

D.1. Cele projektu i ich zgodność z celami Regionalnego Programu Operacyjnego:

Zgodnie z "Logiką interwencji" należy wykazać zgodność celu projektu (ogólnego i szczegółowych) z celami Regionalnego Programu Operacyjnego, przy zachowaniu spójności ze wskaźnikami projektu (produktu i rezultatu). Wnioskodawca oprócz wskazania celu głównego i celu szczegółowego projektu powinien uzasadnić jego zgodność z celami priorytetu RPO.

D.2. Zgodność z dokumentami o charakterze krajowym/wspólnotowym/regionalnym/lokalnym:

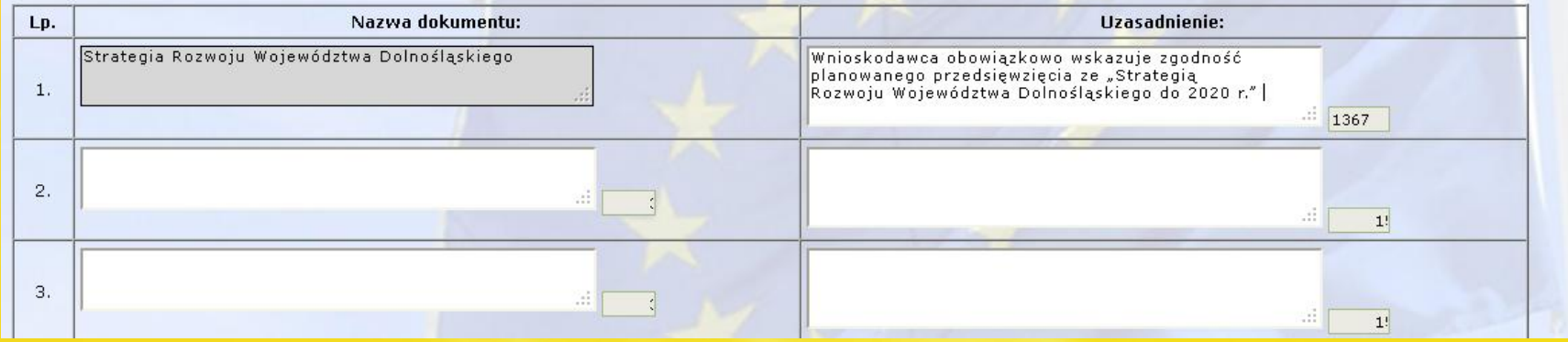

 $\frac{1}{1139}$ 

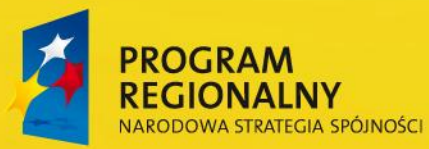

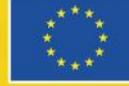

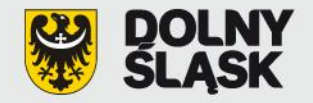

 $\frac{1}{1340}$ 

## **Formularz propozycji projektu:**

E. Wpływ projektu na realizację polityk horyzontalnych

#### E.1. Wpływ projektu na politykę równych szans:

O Negatywny wpływ projektu

- ⊙ Neutralny wpływ projektu
- O Pozytywny wpływ projektu

#### E.2. Wpływ projektu na politykę społeczeństwa informacyjnego:

O Negatywny wpływ projektu

- ⊙ Neutralny wpływ projektu
- O Pozytywny wpływ projektu

#### E.3. Wpływ projektu na politykę ochrony środowiska:

- O Negatywny wpływ projektu
- O Neutralny wpływ projektu
- ⊙ Pozytywny wpływ projektu

#### Uzasadnienie:

– Realizowane w ramach Regionalnego Programu Operacyjnego działania<br>muszą być zgodne - z przepisami wspólnotowymi i krajowymi - regulującymi kwestie środowiskowe.

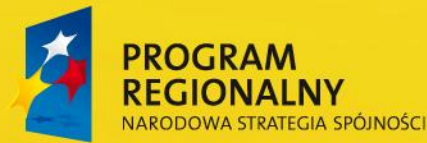

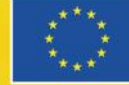

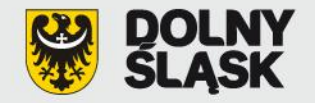

E.4. Zgodność projektu z polityką konkurencji i zamówień publicznych:

Realizowane w ramach Regionalnego Programu Operacyjnego działania muszą być zgodne z przepisami wspólnotowymi i krajowymi regulującymi kwestie konkurencji i zamówień publicznych. Wnioskodawca powinien wykazać zgodność projektu z przepisami prawa dotyczącymi pomocy publicznej i udzielania zamówień publicznych.

 $\frac{1}{1187}$ 

Zapisz -> Przejdź dalej

Wstecz

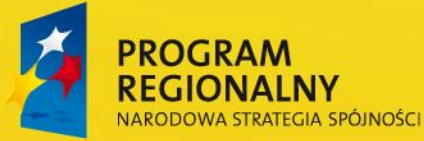

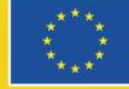

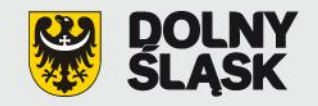

F. Harmonogram rzeczowo-finansowy (wartości należy podawać w PLN oraz wpisane liczby należy podawać z "." jako separatorem dziesiętnym):

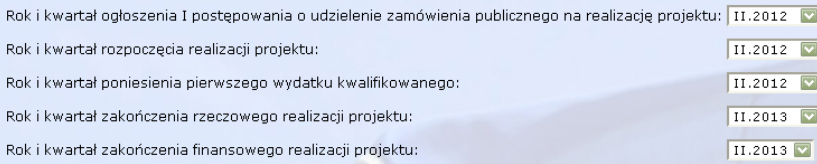

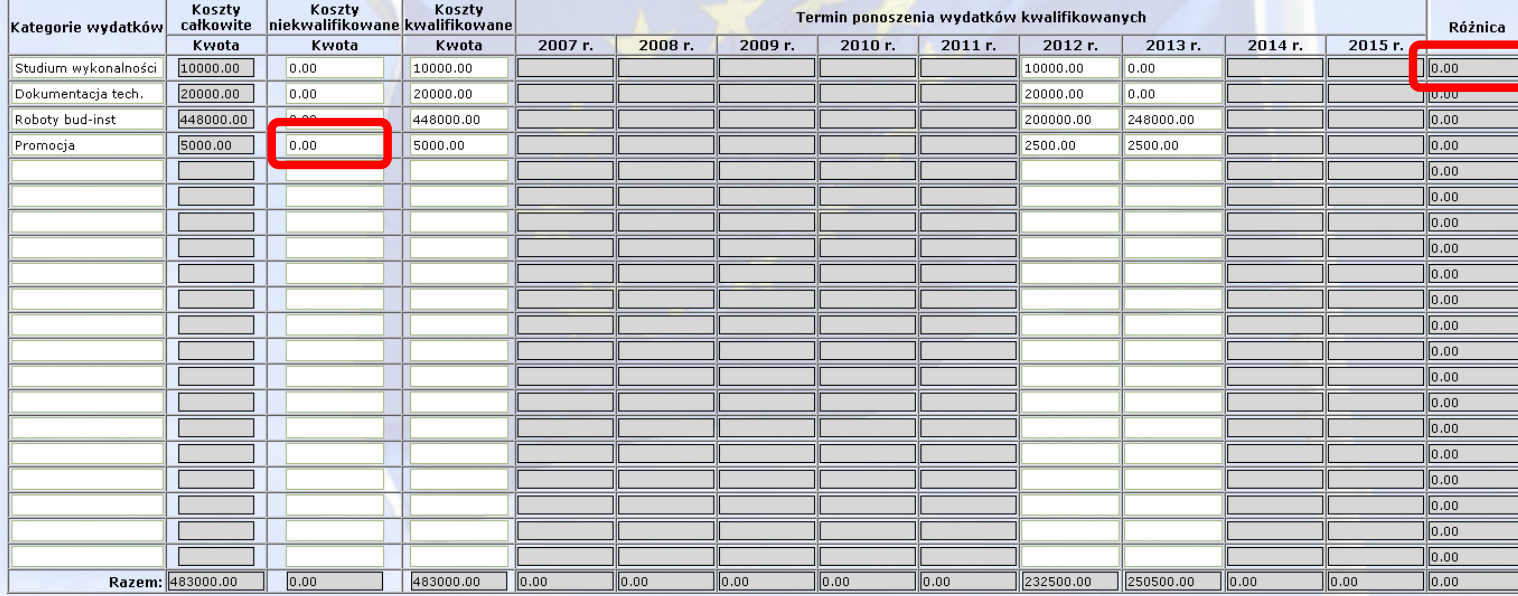

**Jako separatora dziesiętnego należy używać kropki "."**

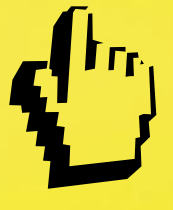

**Kwoty należy wprowadzić z dokładnością do dwóch miejsc**  po "kropce"

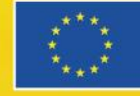

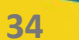

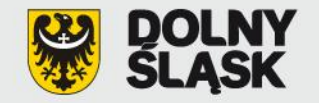

F.1. Montaż finansowy (wartości należy podawać w PLN oraz wpisane liczby należy podawać z "." jako separatorem dziesiętnym):

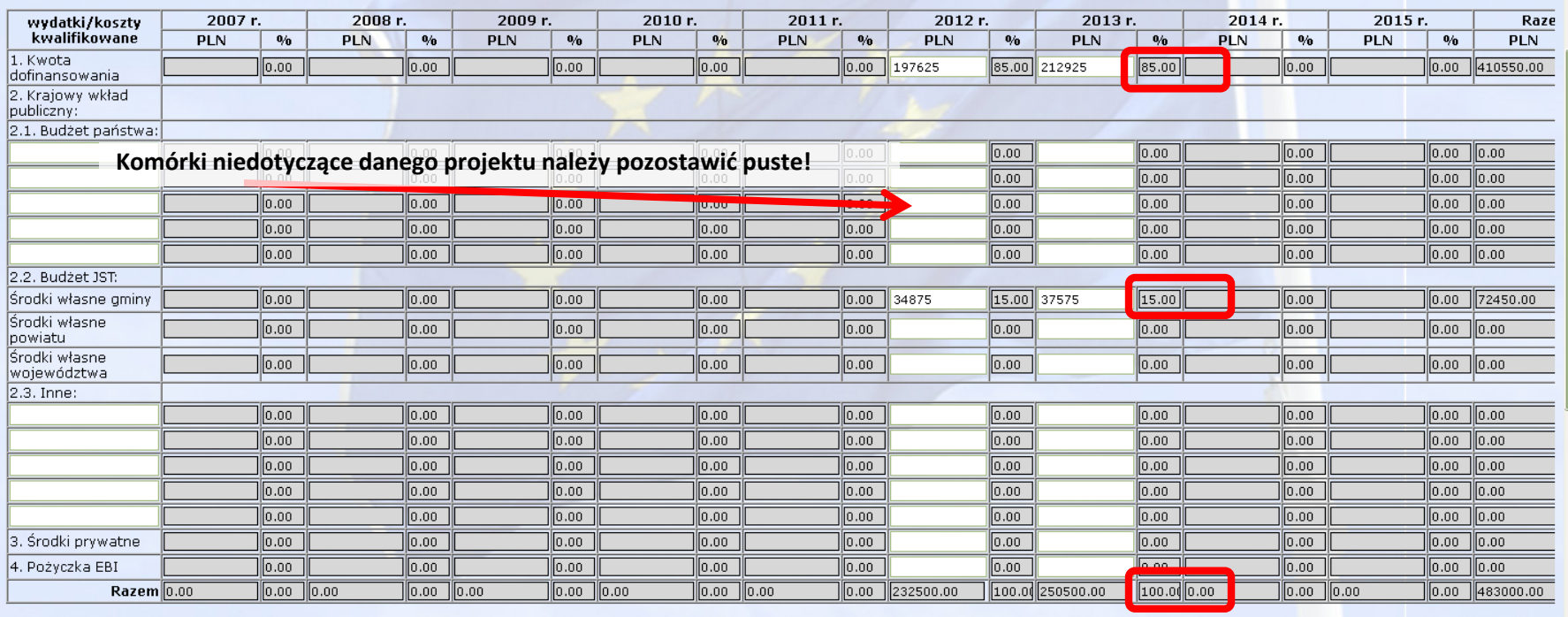

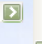

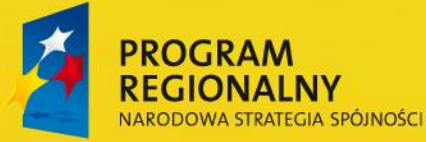

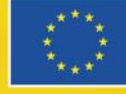

K

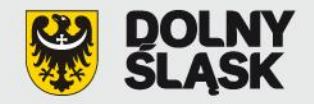

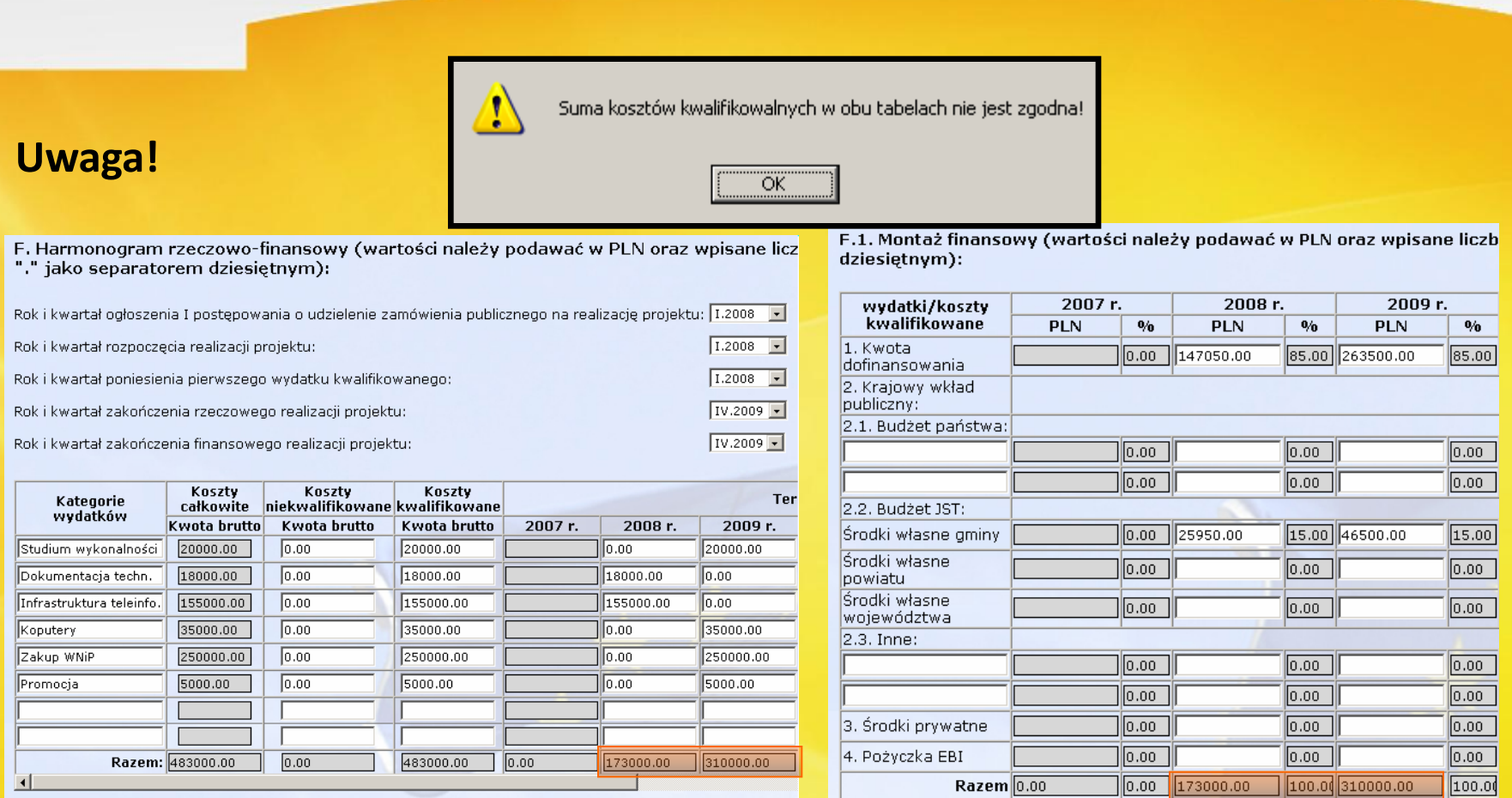

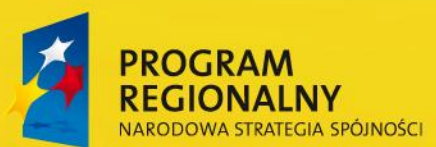

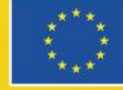

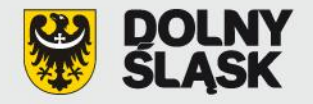

Ţ

## **Uwaga!**

- F. Harmonogram rzeczowo-finansowy (wartości na "." jako separatorem dziesiętnym):
- Suma kosztów nie jest zgodna z kosztami podanymi w pkt 11.2. w matrycy logicznej (483000 zł)!

ÖK

 $1.2008$   $\boxed{-}$ 

 $\boxed{1.2008}$ 

IV.2009 -

 $IV.2009 -$ 

Rok i kwartał ogłoszenia I postępowania o udzielenie zamówienia

Rok i kwartał rozpoczęcia realizacji projektu:

Rok i kwartał poniesienia pierwszego wydatku kwalifikowanego:

Rok i kwartał zakończenia rzeczowego realizacji projektu:

Rok i kwartał zakończenia finansowego realizacji projektu:

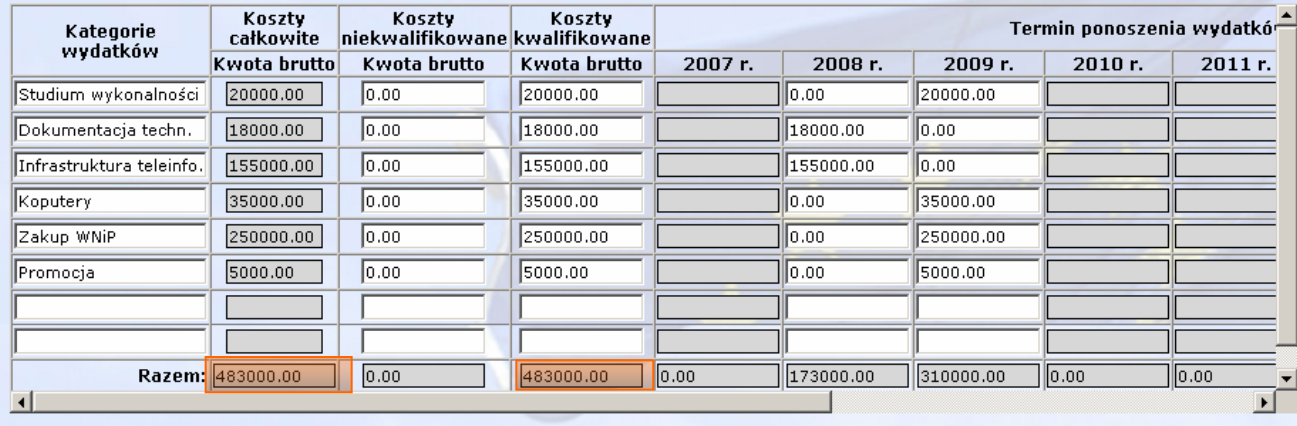

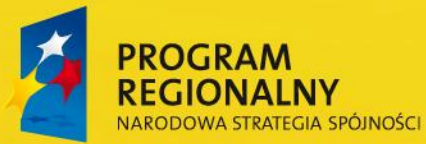

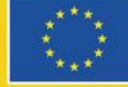

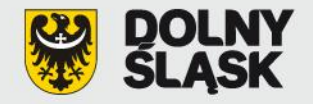

## **Uwaga!**

wydatki/koszty

F.1. Montaż finansowy (wartości należy pod<br>dziesiętnym):

2007 r.

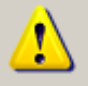

Proszę uzupełnić informacje w tabeli F.1 dla budżetu państwa. Brak wpisanego tekstu lub wartości!

 $\overline{OK}$ 

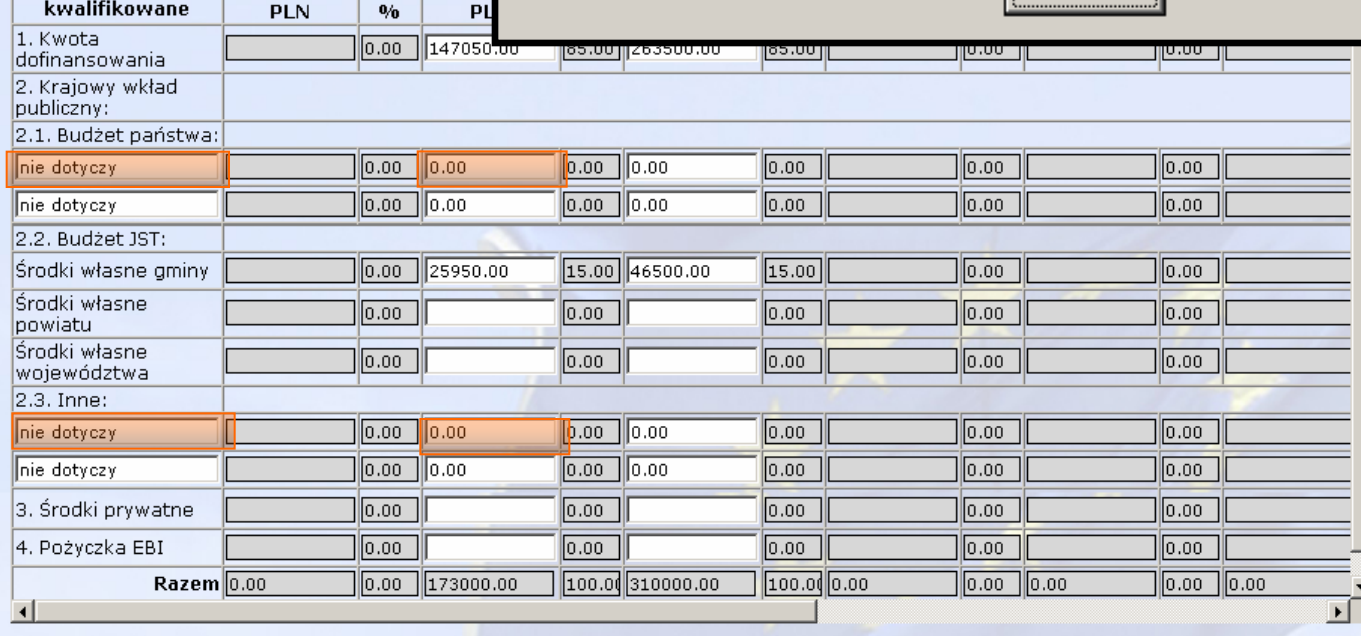

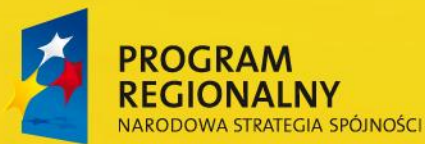

**UNIA EUROPEJSKA EUROPEJSKI FUNDUSZ** ROZWOJU REGIONALNEGO

−∣

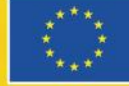

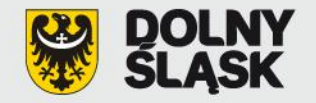

#### F.2. Dochód generowany przez projekt

€ projekt nie generuje dochodu

C projekt generuje dochód

#### F.3. Pomoc publiczna

- F.3.1. Schemat pomocy publicznej, w ramach której pomoc będzie udzielana:
- $\nabla$  Nie dotyczy
- F.4. Czy projekt zakłada zastosowanie mechanizmu cross-financinq?
- C TAK G NIE

Zapisz -> Przejdź dalej

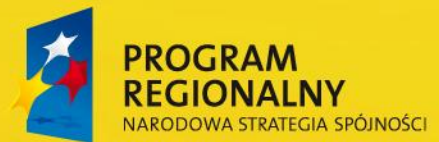

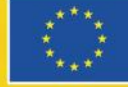

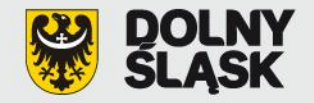

- G. Wskaźniki osiągnięcia celów projektu:
- G.1. Wskaźniki produktu:

[146] liczba obiektów użyteczności publicznej objęta projektem [szt.]

Rok osiągnięcia docelowej wartości: 2013 Wartość: 1.00

Źródło informacji o wskaźnikach: protokół końcowego odbioru robót

[147] liczba zmodernizowanych źródeł ciepła ograniczających emisję zanieczyszczeń pyłowych i gazowych [szt.]

Rok osiągnięcia docelowej wartości: 2013 Wartość: 1.00

Źródło informacji o wskaźnikach: protokół końcowego odbioru robót

#### G.2. Wskaźniki rezultatu:

[149] ograniczenie emisji dwutlenku siarki [t/rok]

Rok osiągnięcia docelowej wartości: 2014 Wartość: 0.50

Źródło informacji o wskaźnikach: inne

Inny dokument: Wykonanie badań weryfikujących

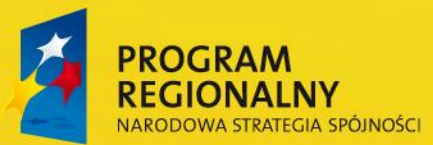

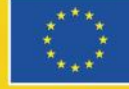

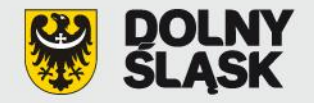

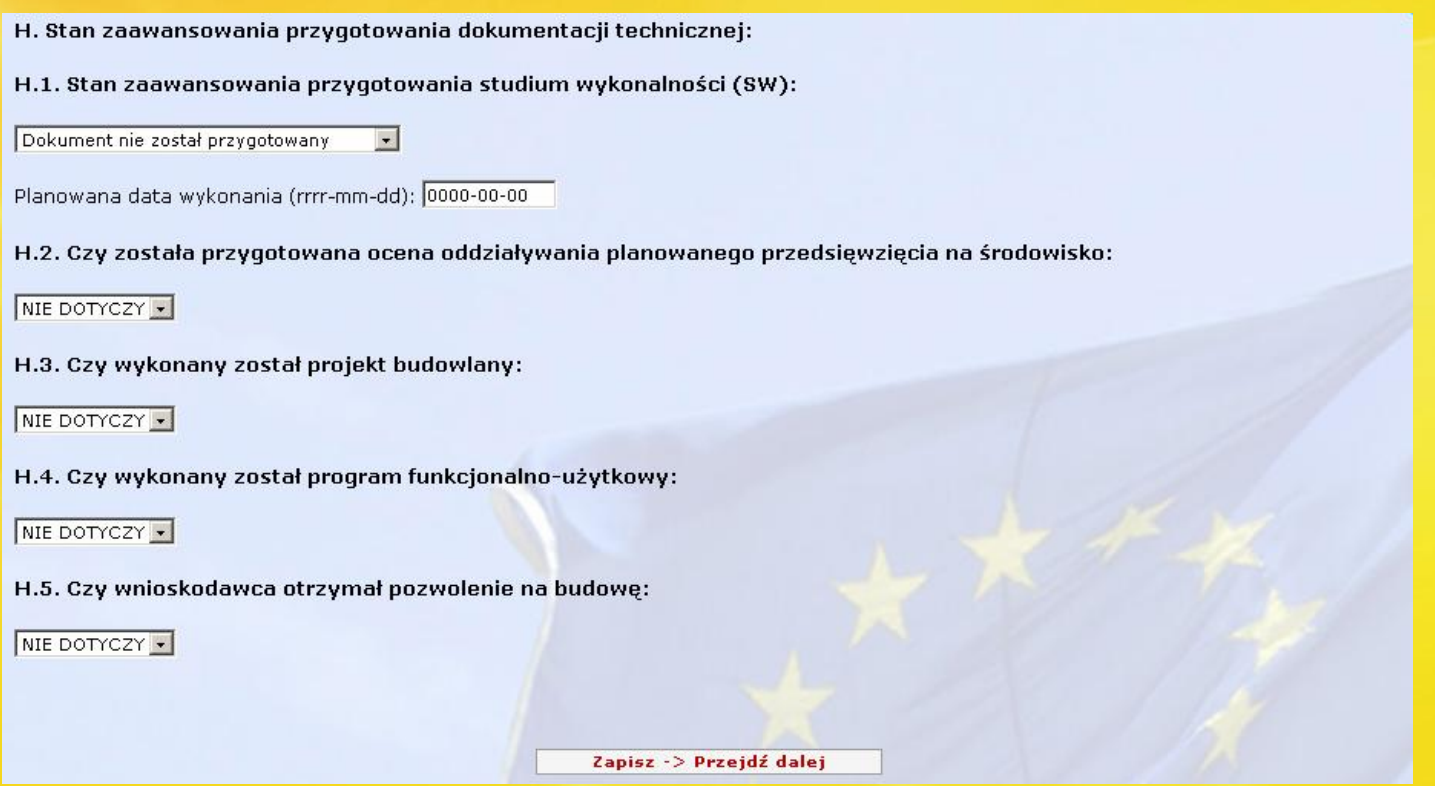

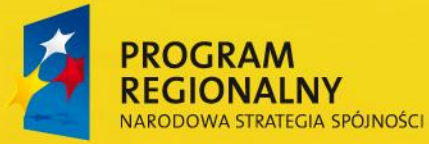

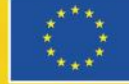

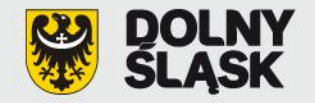

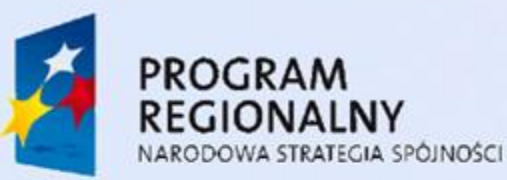

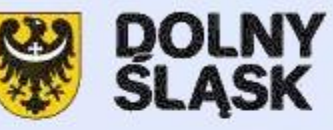

**UNIA EUROPEJSKA EUROPEJSKI FUNDUSZ** ROZWOJU REGIONALNEGO

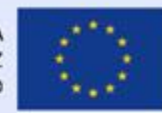

Formularz propozycji projektu systemowego w ramach Regionalnego Programu Operacyjnego

Pokaż matrycę w formacie PDF

Dziękujemy za wypełnienie formularza.

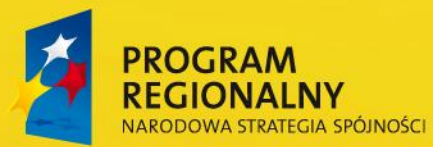

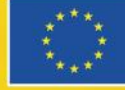

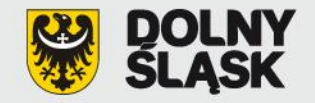

## **Menu administratora:**

**INFORMACJE O ADMINISTRATORZE** Nazwa instytucji: AAA Imię Nazwisko: Bartek Bartkowicz Stanowisko: Telefon: 1234567 e-mail: bjanik@umwd.pl Zgłoszenie nowego użytkownika

**MENU UŻYTKOWNIKA** Lista wprowadzonych formularzy propozycji projektów systemowych w ramach<br>Regionalnego Programu Operacyjnego **OPERACJE Użytkownicy** Aktualizacje - lista projektów Wyloguj

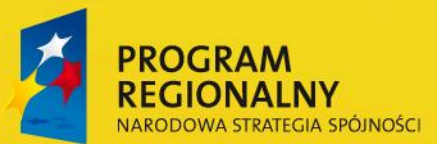

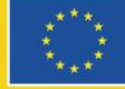

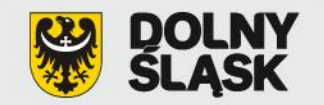

### **Menu administratora:**

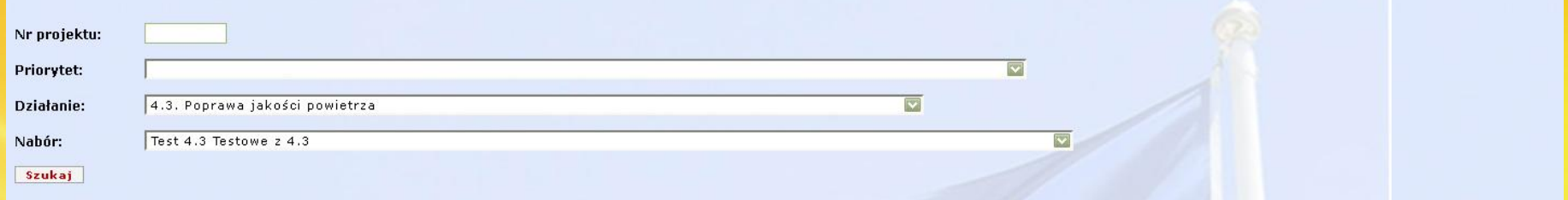

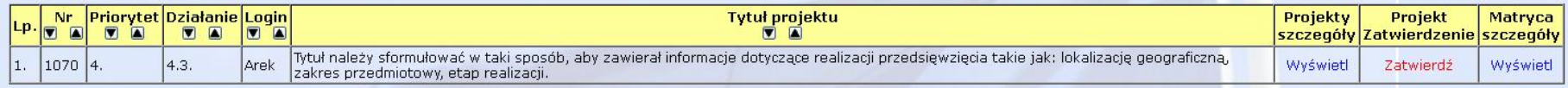

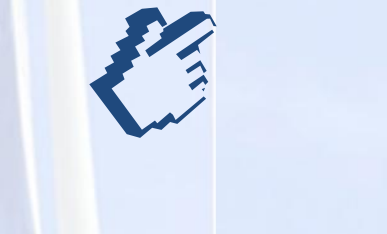

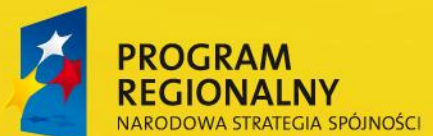

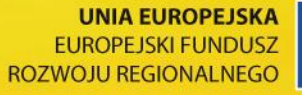

**44**

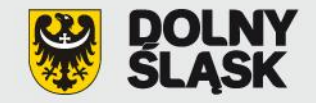

## **Menu administratora i użytkownika:**

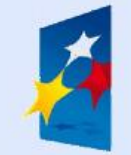

PROGRAM<br>REGIONALNY NARODOWA STRATEGIA SPÓJNOŚCI

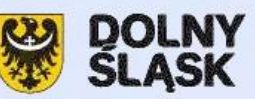

**UNIA EUROPEJSKA EUROPEJSKI FUNDUSZ** ROZWOJU REGIONALNEGO

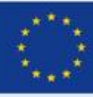

Wydruk projektu w formacie PDF Harmonogram finansowy w formacie PDF

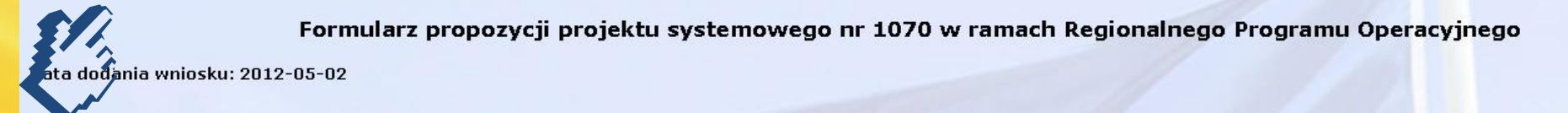

I. Tytuł projektu:

Tytuł należy sformułować w taki sposób, aby zawierał informacje dotyczące realizacji przedsięwzięcia takie jak: lokalizację geograficzną, zakres przedmiotowy, etap realizacji.

II. Całkowita wartość projektu i kwota dofinansowania:

Całkowita wartość (w zł): 483 000.00

Kwota dofinansowania (w zł): 410 550.00

Poziom dofinansowania (%): 85.00

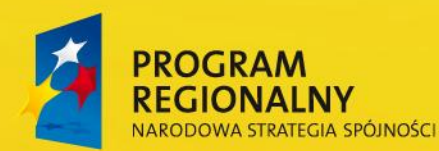

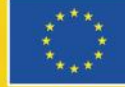

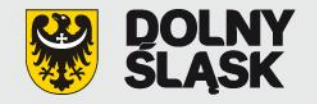

## **Menu administratora:**

#### Powrót do listy projektów

Tylko propozycje projektów zatwierdzone jednorazowym kodem obrazkowym podlegają ocenie w procedurze preselekcji. Administrator ponosi pełną odpowiedzialność za treść propozycji projektu. Po zatwierdzeniu przez administratora propozycji projektu jednorazowym kodem obrazkowym, użytkownik traci możliwość edytowania.

W celu zatwierdzenia propozycji projektu należy przepisać kod znajdujący się na poniższym obrazku. W przypadku braku możliwości odczytu obrazka proszę skorzystać z linka generującego nowy obrazek.

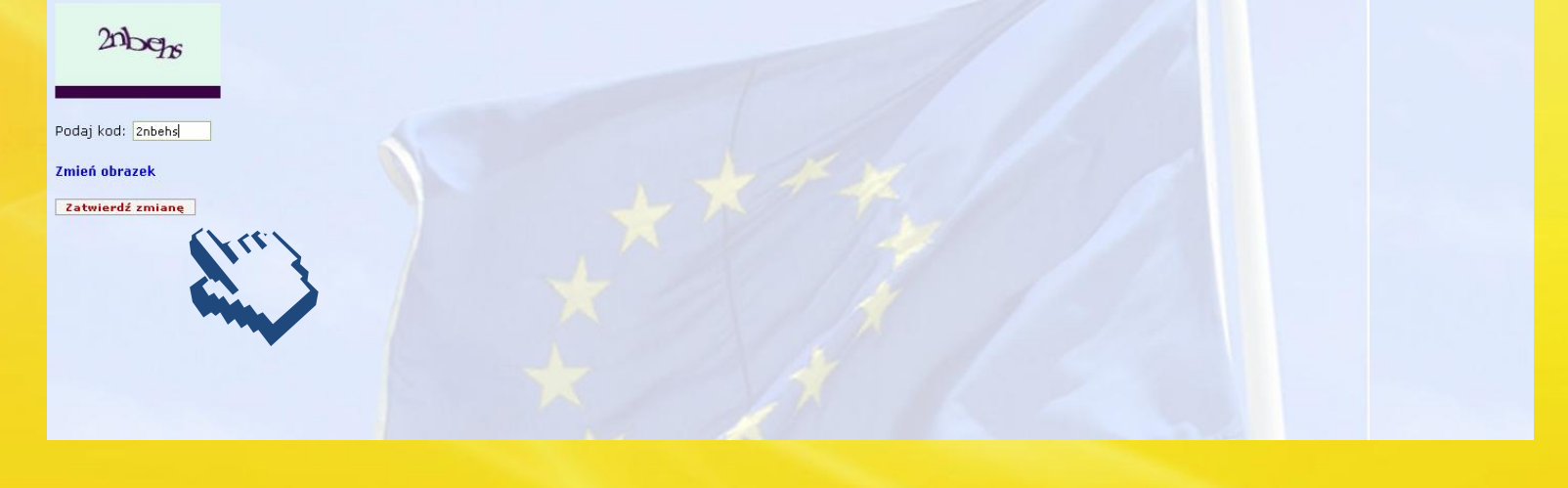

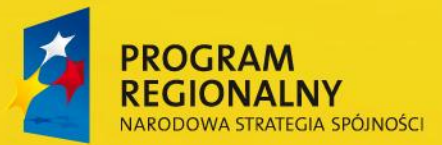

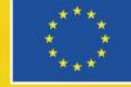

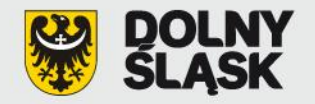

Urząd Marszałkowski Województwa Dolnośląskiego Departament Regionalnego Programu Operacyjnego Wybrzeże Słowackiego 12-14 50-411 Wrocław **Punkt Informacyjno-Kontaktowy ds. ZPORR i RPO tel. (71) 776 91 20 lub (71) 776 91 42**

rpo@dolnyslask.pl www.rpo.dolnyslask.pl www.umwd.pl

## *Dziękuję za uwagę!*

Błażej Janik, Wydział Wdrażania Regionalnego Programu Operacyjnego Dział Priorytetów RPO Nr 3 i 4 tel. (71) 776 95 62, blazej.janik@dolnyslask.pl

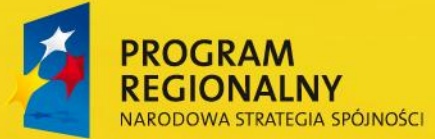

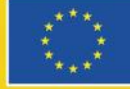

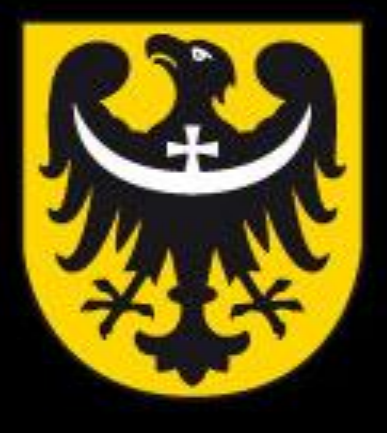

# BOI **TNM** ASK

dobra perspektywa www.dolnyslask.pl